# Washington Apple Pi  $C_{\pi}^{2}$ **\$1**

 $\mathcal{L} = \frac{1}{2}$ .

*v* 

v

*v* 

 $\mathscr{L}$ 

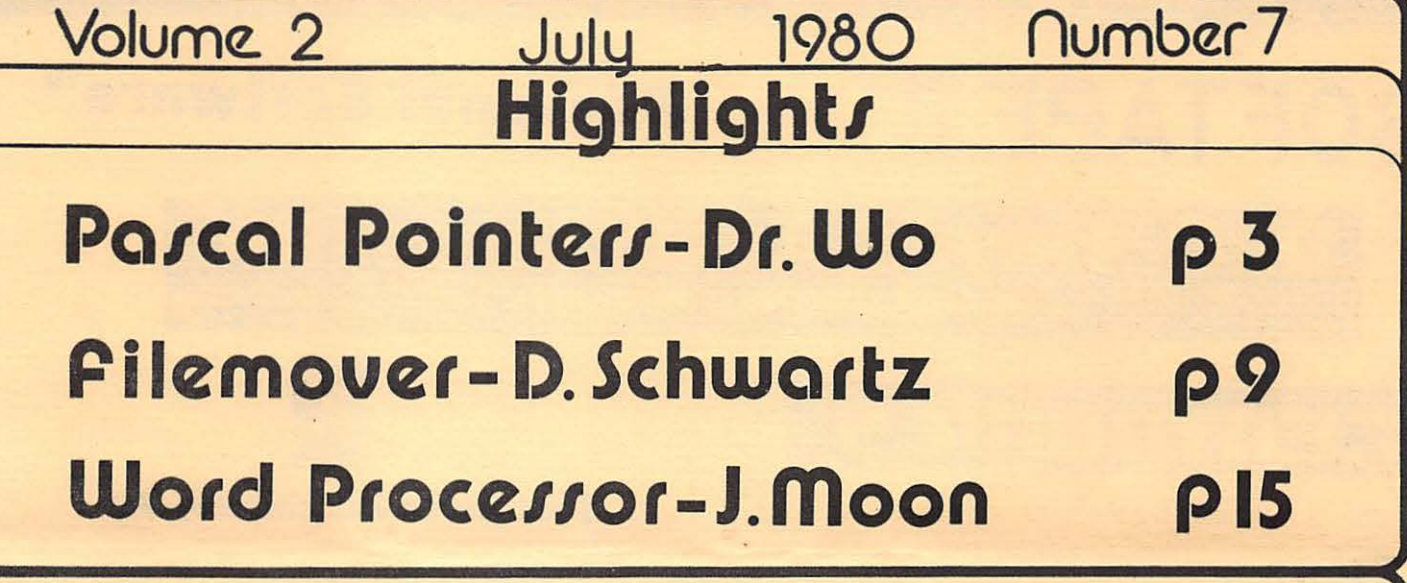

## **In This Issue**

~

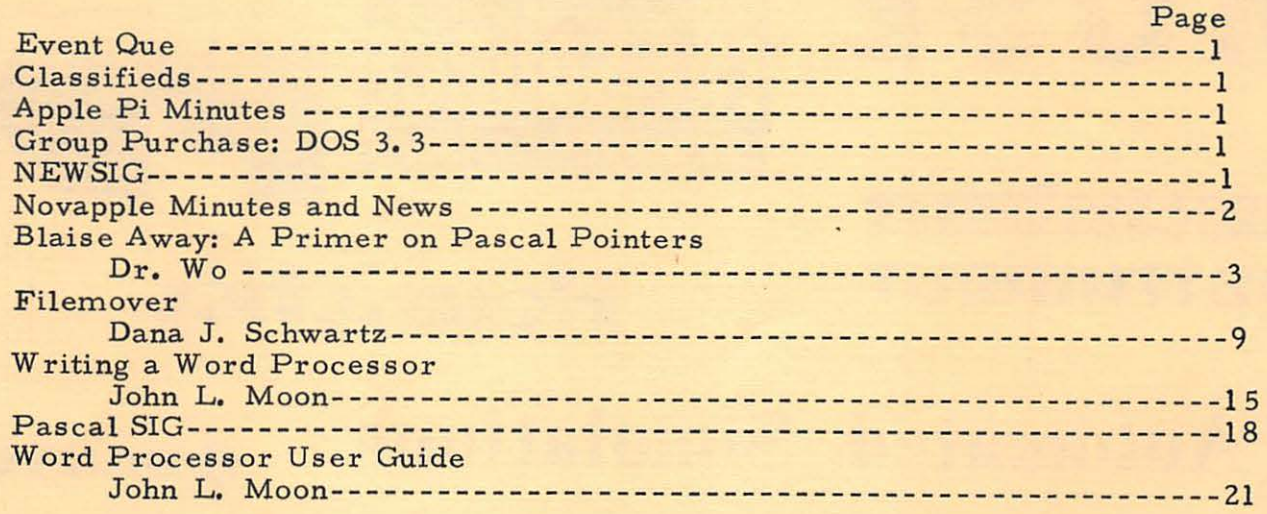

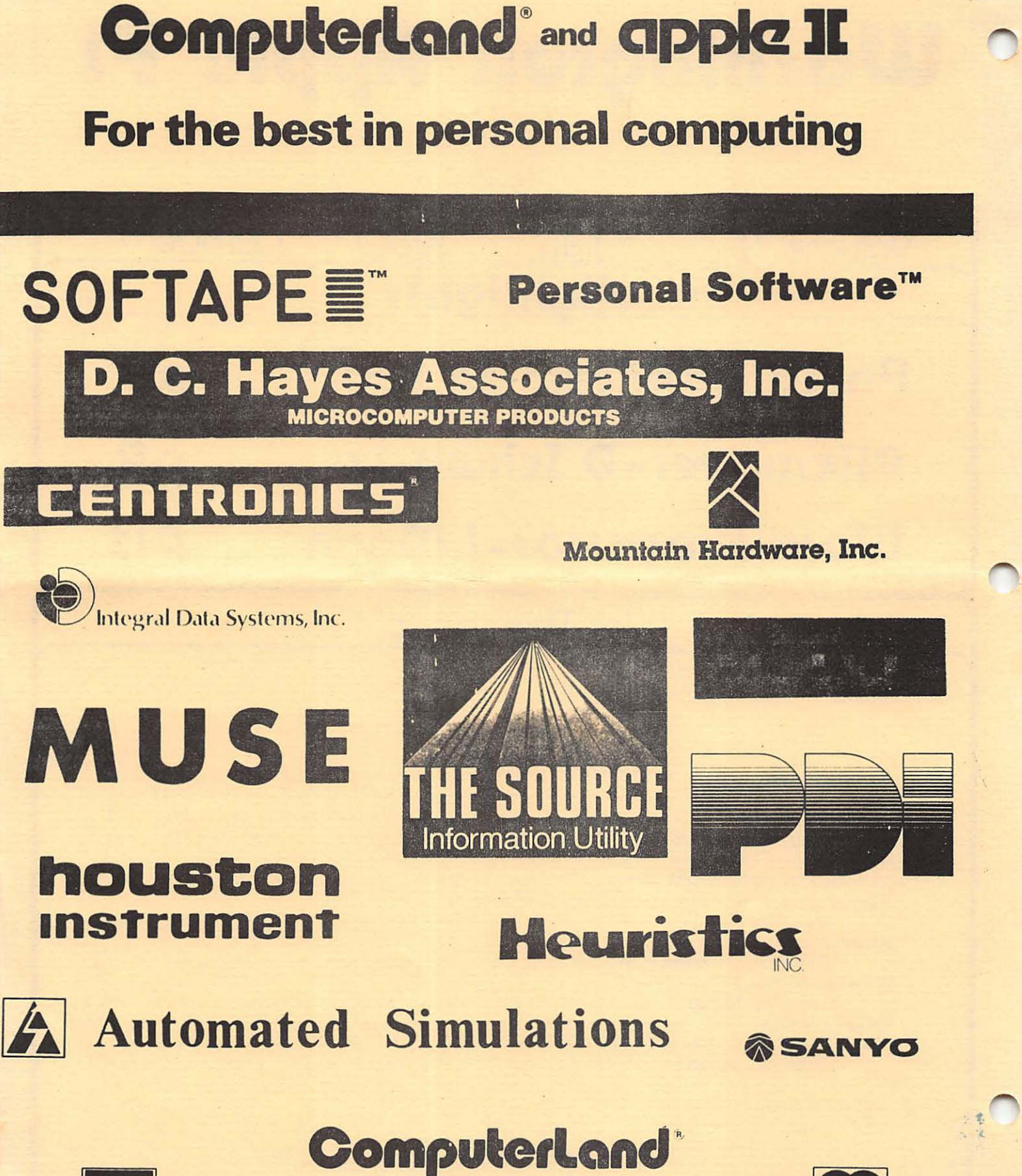

**We Know Small Computers. ComputerLand/Tysons Corner** 8411 Old Courthouse Road at Rt. 123 - 893-0424

**VISA** 

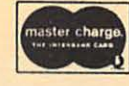

## **Officers & Staff**

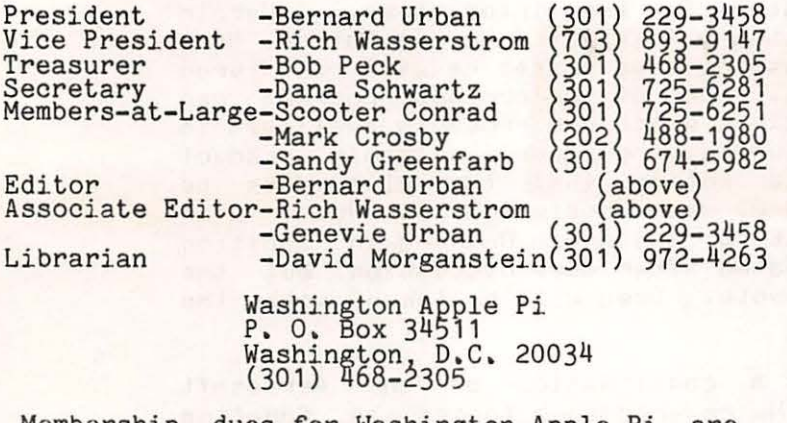

Membership dues for Washington Apple Pi are<br>\$12.00 per calendar year. If you are interested in joining our club, call our number and leave your name and address. An application form will be mailed to you. Or application form will be mailed to you. Or<br>if you prefer, write us at the above PO Box.

#### EVENT QUE

. . ..

Washington Apple Pi meets on the 4th Saturday of each month at 9: 30 AM at George Washington University School of Engineering, 23rd and H Streets, N. W. Call the club telephone for exact meeting location. The August meeting will be held on the 23rd.

NOVAPPLE meets on the 2nd Thursday at 7: 30PM at Computers Plus in Franconia, and on the 4th Thursday at 7: 30 PM at Computerland of Tysons Corner.

#### CLASSIFIEDS

For Sale; Apple Pascal Board, \$400; Apple Serial I/0 Board, \$150; Apple Communications Board, \$17 5; or all for \$700. Call Kirk Balcom, 385 -8389.

For Sale: 48K Apple II (integer), cassette based (cassette deck optional), with much software including: data base management system, games, bartender program, Applesoft cassette, and others. Make offer. Hugh Develin, 7 34-1447.

For Sale: Applesoft Firmware Card. \$135.00. Fred Henry, (301) 422-6539

#### MINUTES

The Washington Apple Pi meeting of June 28, 1980 was called to order at 9:40 am by the Vice President. The new planned meeting structure was announced and suggestions were requested from the membership.

The following items of interest were discussed: Dave Efron discussed and requested assistance in producing abstracts of Apple related articles on a regular basis. Dave Morganstein announced several new additions to the library and methods for stimulating contributions were suggested. Bob Peck pre sented some information on group purchases.

A representative from Acorn publications announced they were preparing a new magazine for Apple owners, and were looking for authors. Chuck (TCA 257) reminded the membership that he was the Apple Source coordinator. Tom Jones, Membership Chairman, asked for names of prospective new members to encourage them to join the club. John Moon announced that he was about to begin testing an Apple Bulletin Board System (ABBS) which he is writing.

The meeting was then turned over to Paul Sand of Computerland (Rockville) for a slide presentation on the Apple III.

Dana J. Schwartz, Secretary

GROUP PURCHASE POWER--DOS 3. 3 ---A membership benefit---

Those members who now have a Disk II will certainly want to upgrade their systems with DOS 3. 3. Normally selling for \$60 plus tax, your club will offer it for a substantial discount. Your deposit check for \$20 is required before an order can be placed. For further information, call the club number, (301) 468-2305.

#### NEW SIG

**1** 

Just bought your Apple? Is it all you can do to turn it on? Join the rest of us at NEWSIG--a special interest group for new Apple owners. Al Weiner, an experienced computer programmer, but a new Apple owner, will lead this group from basics through computer problem solving strategies. Call the club number for further info. NovaP~le Minutes For 11 June' 1980

The &eelins was called to order by the President at 7130PH. He announced that Henry Tannenbaum of PH Masazine is lookins for PeoPle with new and unusual uses for their APPles. He Plans to do a show which will discuss the use of computers. If anyone is interested in beins on TV and they feel they have some interesting programs to show contact the studio<br>for further details, the date was given for the airing time, . Gerald further details. No date was siven for the airins time. Eskelund indicated he was soins to attempt to start a documentation book for Apple Pi and Novapple prosrams. As the need arises he will call upon members to assist in the documentation. Host of the current Prosrams can be found in Call-APPle and other masazines which are Probably available to the members. If the file looks Sood we may then have *a* saleable Product for the club. Nick Cirrilo made a motion that the club dues be established at \$12.00 for the 1980-81 wear besinnins in July. An amendment was made to include the cost for the APPle Orchard in addition to the dues. The amendment was defeated after some discussion bul the basic motion Passed with a unanimous vote. Dues will be taken with the meetings begining in July.

 $\bullet$ 

*J* 

The Prosram for the nisht was *a* continuation of the APPlesoft tutorial presented by Nick Cirillo. He covered such topics as Counting Routines, FOR/NEXT, Loops and READ/DATA/RESTORE. He Plans to cover Arrays, DIM and Strins Manipulation for the next session in July. sessions are sood for both the Novice and the ExPert since everyone is expected to contribute to the knowledse of the members. It allows you to show off what you know or listen to the experience of others.

Future meetinss will contain the followins Prosrams subject to last minute chanses as needed:

June 19---0Pen Forum for Problems July 9 ---APPlesoft Tutorial July 24---Stockmarket Prosrams Ausust 13-APPlesoft Tutorial Ausust 21-Adventure Fest For UP lo date notice of what's soins on come lo the meetinss and be Part of the haPPenins.

NOVAPPLE NEWS NOTES

As I promised I will try to Put newsworthy items in this section of the Newsletter, but you the members will have to help. So far we are battins zero. Two items are worthy of note this time. First we want to document the various Prosrams in APPle Pi's disk library. If You have coPies of articles which tell how *a* Prosram is used or ~ive examPles' brins the~ to the meetinss and we will besin to assemble *a* book for club members. As soon as we have enoush to Publish I will see that the documentation is made available lo our members. Remember if each Person brinss only one Prosram documentation article we will have over fifty prosrams. I will anounce at meelinss what Prosrams have been Sathered and if Possible I will Publish *a* list. DuPlicales will be made available to members to COPY•

The Officers sot tosether and have decided to attemPt *a* Computer DaY. The Present Plans are lo have one Saturday *a* . auarler devoted to *a*  demonstration and tradins session. As it is planned sroups would be set UP to discuss toPics·of interest, while others will be set UP to trade Prosrams and build a NovaPPle Prosram librar~. Participants will be asked to brins their own machine or make arransements with someone to share. We will not use a comPuter store if we can find a suitable Place such as a school or larse meetins room at reasonable cosi. Think about it and let the Officers know what you would like to see.

2

#### **DLAISE AWAY!**

#### A Primer on Pascal Pointers

#### hu

#### $Dr.$  Wo

One of the salient features of Pascal which distinguishes it from the other hish-level lansuases available for microcomputers, notably BASIC and FORTRAN, is the variety of data types the language supports. One of these types is the pointer type. Used in conjunction with a user defined record type, pointers make it easy for the programmer to implement dynamic lists, or even trees, with applications from systems programming to list processing. As inplemented on the Apple, pointers even permit direct addressing of absolute blocks of memory, a trick which makes saving hi-res graphics images to disk a triviality.

Before dealing with such arcane matters as memory addressing, we first need to familiarize ourselves with pointers and their declarations, pointer assisnments and the dynamic allocation of memory.

Declaring Pointers ==================

The tspe 'pointer' is a simple type, like INTEGER and CHAR, meaning a pointer variable has no substructure as do ARRAYs and RECORDs. Unlike the other simple types however, 'POINTER' is not a standard identifier. Rather, rointers are declared as in the folowing examples:

TYPE Fersonrec=RECORD (we will define this type in detail below) **END:** link=tpersonrec; VAR P. G! † INTEGER;  $a1fa11CHAR;$ firstrerson, lastrerson: link;

These declarations establish a data type personrec, and several variables proralfarfinstrenson and lastrenson, p and o are pointers to INTEGERs, alfa is a pointer to CHARacters and first- and lastperson are of type link making them pointers to the type personnec. In fact, p and g can only point to INTEGERs; they are said to be 'bound' to the type INTEGER. Analosous comments apply to the other variabes.

Pointers differ from other data types in a way more significant than the manner in which they are declared. Unlike all the other data types in Pascal, the value of a pointer is hidden from the programmer; only the object pointed to can be accessed. This is because a pointer is an address for another variable or structure and the internal representation of the address is heavily machine dependent, whereas the specifications for Pascal are machine inderendent. That is, the definition of Pascal attributes no properties to pointers except that they should provide an ability to indirectly refer to other data structures. The only operations permitted with pointers are assisnment and comparisons for equality.

#### $\circ$   $\circ$ Assignments Involving Pointers ==============================

The preceedins remarks indicate the need to distinsuish between a pointer and its referant, the thing pointed to. Notationally this is accomplished as follows:

 $\mathbf{r}$  ,  $\mathbf{r}$  ,  $\mathbf{r}$ 

P Cthe Pointer p) Pt Cits referantl

 $\alpha$ 

This distinction is observed in assisnaents involvins pointers.

For example, suppose the situation is as depicted in Fisure 1 where  $P$ points to a location whose contents are the inteser x (so  $p \uparrow = x$ ), and  $q \uparrow = y$ , and alfat='a'. The result of the assignment  $p$ t:=at is depicted in Fig. 2. Note that  $P$  still points to the same location; only the contents of the location are changed. Following this the assignment p:=o is depicted in fisure 3. Now ~ Points to a new location-- and the old location is lost unless the Job done by p has been taken over by another pointer. The fisures emphasize that the location pointed to is anonymous; only the contents of the location can be accessed.

The assisnments p:=alfar pt:=alfat are never correct because of the bindins of pointers in the first case, and the data type mismatch in the second. Likewise the assisnments pt:=a and p:=at are errors.

'NIL' and the Dynamic Allocation of Memory ==========================================

Sometimes it is convenient to have a pointer point at nothing. This situation typically arises when we wish to park the end of a dynamic list; beyond the end there is 'nothins'. Pascal provides for this through the assisnment of 'NIL' to the value of a pointer as in

P:=NIL; firsl?erson:=NIL;

NIL is a reserved word in UCSD Pascal.

In order to implememt dynamic processins we need a method of allocatins space in memory during program execution. Pascal provides for this through the intrinsic Procedure 'new'. The call to the Procedure new takes the form

new(z)

where  $z$  is any pointer. The effect of new is three-fold:

i) it allocates space for a variable of the type that z points to;

ii) it senerates a pointer to this new variable;

iii) it assisns the Pointer to the variable z.

The use of new in the sequence

P:=NILi  $new(p)$ ;  $Pf := x;$ 

is dePicted in Fisures 4, 5 and *6.* In words: sPace for P is allocated at compile time; the assisnment p:=NIL sets p to point at nothins (Fis 4); new(p) allocates space•for an inteser and sets p to point at it; and pt:=x sets the contents of the location pointed to.

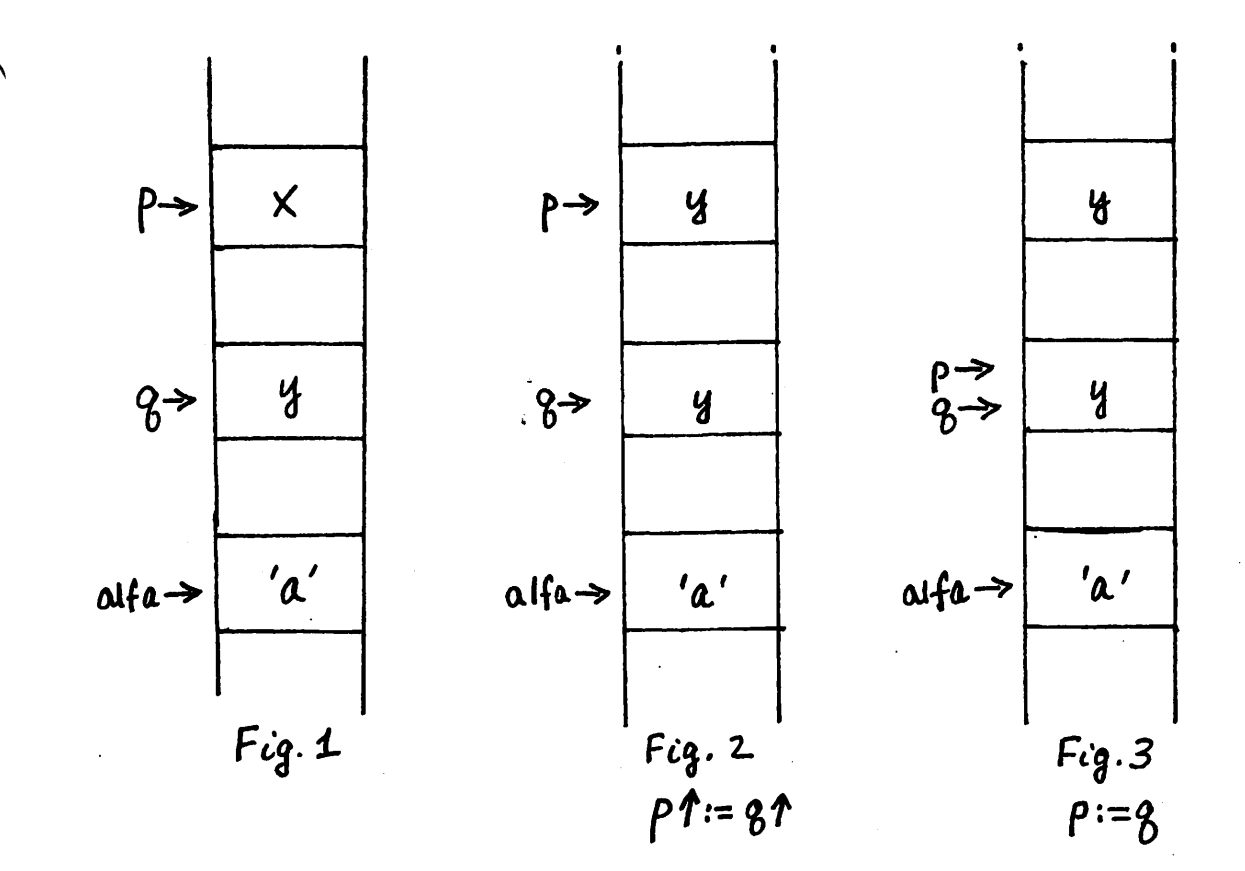

 $\tilde{\mathbf{z}}$ 

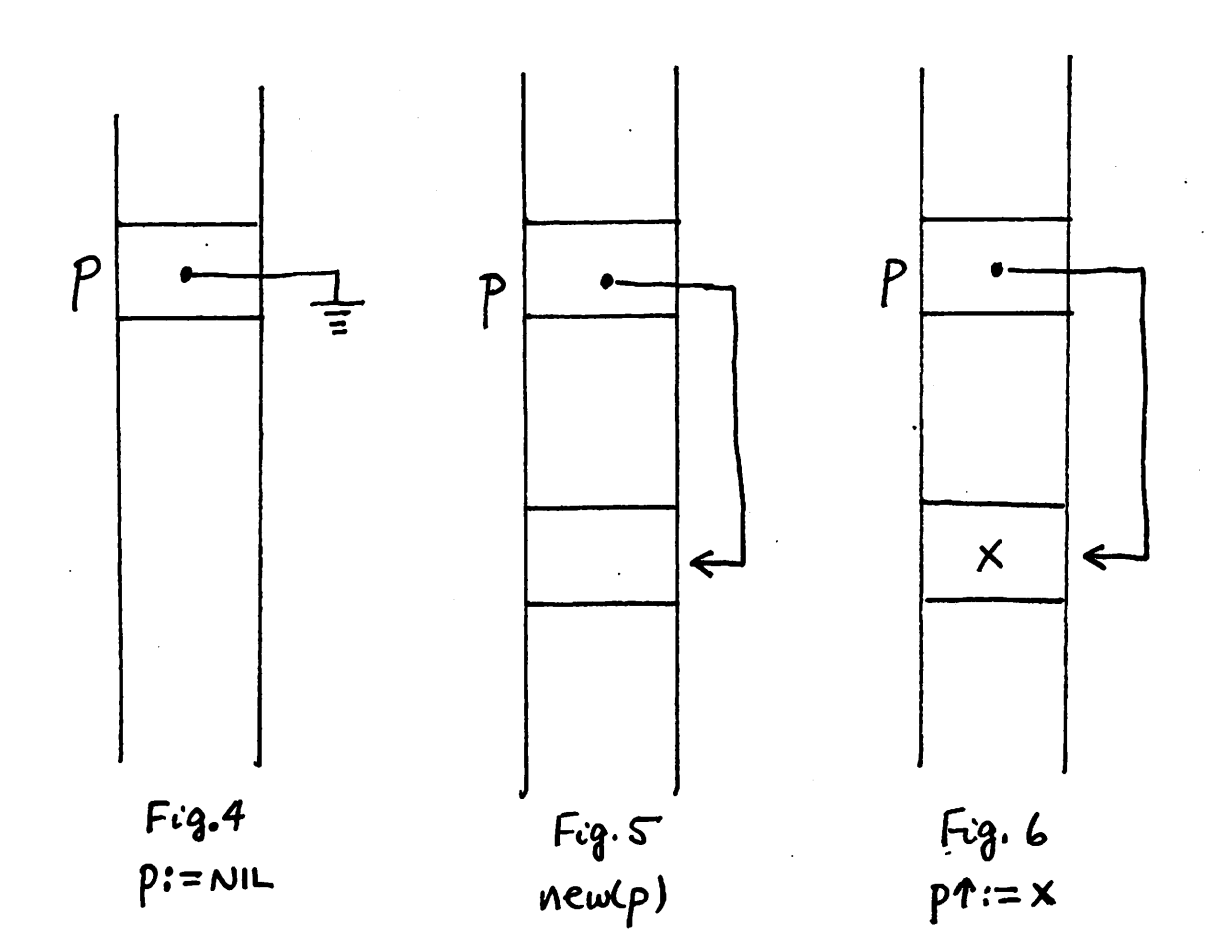

 $\overline{\mathbf{5}}$ 

A Simple Danamic List Processins Example ========================================

Let us illustrate these concepts with a simple program which creates and Prints a dynamic list of names and phone numbers. The slobal declaration for the type personrec sets up a record type with three fields including 'next', of type link, a Pointer to records of type personrec. The Pointer field of Personrec is used to chain together the records dynamically created by the Prosram.

 $\mathbf{u}^r$ 

The Procedure 'createlist' kicks off bY establishins space for a record Pointed to by 'lastperson'. In effect lastPerson is used lo mark the end of the list. The role of 'firstrerson' is to mark the top of the list. Since the list is initially void, firstperson is set to lastperson.

We then enter *a* REPEAT ••• UNTIL control loop which assuaes that at least one record will be entered. First we allocate sPace for *a* new record and collect the information to be stored there; newPerson Points to the record. Then we set the Pointer field of newPersont to Point to the current top of the list. This forges the link between the new record and the list. Since the new record is now at the top of the list, we adjust firstperson to point at the new record. In other words, we are creating a stack of records in memory linked tosether by pointers with firstperson playins the role of the pointer to the top of the stack. Lastrerson remains fixed and marks the bottom of the stack.

As we enter 'printlist' we know where the two ends of the list are. In order to print the list we simply move down the list following the links in the chain. Note that the lensth of the list need not be passed between the two Procedures and that the two versions of the local variable 'Personcount.' are used simPlY to inform the Prosrammer.

The whole prost am is a simple illustration of first in-last out Processins. We could just have easilY set it UP for first in-first out Processins or used the Pointers to dYnamicallY sort the list. *Hore* on that some other time.

**References**  $\begin{minipage}{1.4\linewidth} \begin{tabular}{l} \hline \textbf{m} & \textbf{m} & \textbf{m} \\ \textbf{m} & \textbf{m} & \textbf{m} \\ \textbf{m} & \textbf{m} & \textbf{m} \\ \textbf{m} & \textbf{m} & \textbf{m} \\ \textbf{m} & \textbf{m} & \textbf{m} \\ \textbf{m} & \textbf{m} & \textbf{m} \\ \textbf{m} & \textbf{m} & \textbf{m} \\ \textbf{m} & \textbf{m} & \textbf{m} \\ \textbf{m} & \textbf{m} & \textbf{m} \\ \textbf{m} &$ 

Two general references with Sood treatments of Pointers are 'Pascal Prosrammins' by Grosono, Addsison-Wesley; and 'Pascal: an Introduction to Methodical Prosrammins' bY Findlay and Watt, Computer Science Press. Both *are*  chock full of examples. A very well written but rather more sophisticated treatment is 'Algorithms+Data Structures=Programs' by Wirth, Prentice-Hall, also full of examples.

Foolins the ComPiler or How to Know *Where* Your'e Pointins =========================================================

Did I say you don't know the value of *a* Pointer? I didr but You can know, and even set the value of a pointer, by fooling the compiler. The technique, which depends on the variant record facility of Pascal, smacks of trickery which contravenes the spirit of Pascal. But whY Pass UP what *can* be a handy device just because of that?

That said, I'm soins to hold off on this little soodie until next time. The hour is late and Dr. Wo grows weary.

6

Post-scriPt to Lower Case InPut. ===============================

I sather there was a little bit of confusion over how to implement the Prosrams for lower case input which appeared in &Y last Piece. It seems I committed two of the 13 deadly sins: assuming readers know all  $(?)$  I know, and not writins proper documentation. I hope the followins sets you straisht.

Three Prosram listinss were Provided: two assembly lansuase Prosrams and one Pascal program. The first assembly listing is for reference for the hardcore and can be isnored as far as imPlementins lower case. That brinss us to the assembly prosram .PROC SYSGEN. Don't isnore this. In fact, key in the text of the prosram, assemble it and svae in a file called SYSGEN, say.

Now key in the Pasca1 program STARTUP and compile it. Save the results in a file, say STARTUP.

Now run the linker. When it asks for a 'host file', respond STARTUP. When it asks for a 'lib file' answer SYSGEN. When it asks for another lib file, just hit return and when it asks for where to send the linker map, also hit return. Finally, when it asks for the name of your output file respond STARTUP.CODE.

STARTUP.CODE now contains compiled, linked code. Simply execute the code and you will have lower case input and output. If you have any problems, turn off your APPle, turn it on asain, and execute STARTUP.CODE asain. Voila!

 $I$ f you want to get lower case automatically each time you power up; simply change the name STARTUP.CODE to SYTEM.STARTUP and deposit the code on the boot disk.

Blaise Away! !!!

Dr+ Wo

```
PROGRAM first_in_last_out; 
TYPE link=tPersonrec; 
     Personrec=RECORD 
                 name:STRING; 
                 Phone:STRING; 
                 next: link; 
                 END; 
VAR firstperson, lastperson: link;
 PROCEDURE createlist(VAR firstperson, lastperson: link);
 VAR newperson: link;
     Personcount:INTEGER; 
     an swr : CHAR; 
 BEGIN 
  Personcount.:=o; 
  (set up a pointer to mark the end of the list,
   and set up firstperson to point there as well}
  new(lastrerson);
  firstperson:=lastperson;
```

```
REPEAT
   rase(output);
   stock9.5);
   (create space for a new record)
   new neuperson);
   Center the new record)
   WITH newpersont DO
    BEGIN
     writeln(personcount,' records entered,' );
     uriteln;
     writeln('Enter the record of the next person:');
     uriteln;
     urite('Name: ');
     readIn(name);
     urite('Phone: ');
     readIn(rhone);
    END;
   (insert the new record at the 'top' of the list:
     set the pointer part of the new record to point to
     the record currently at the top of the list,
     then adjust the top-of-list pointer to account for the new entry?
   newpersont.next:=firstperson;
   firstperson:=newperson;
   Personcount:=personcount+1;
   writeln;
   write('Enter another record?');
   read(answr);
   uriteln;
  UNTIL answr IN ['n','N'];
 END;
 PROCEDURE printlist(firstperson,lastperson:link);
 VAR nextrerson: link;
     Personcount:INTEGER;
 BEGIN
  Pase(output);
  300xy(0,5)Personcount:=0;
  (set nextrerson to roint to the tor of the list)
  nextperson:=firstperson;
  WHILE nextrerson<>lastrerson DO
   BEGIN
      Personcount:=personcount+1;
      WITH nextrersont DO
       BEGIN
        writeln('[';Personcount:2;']';name);
        writeln('
                      ', rhohone);
        uriteln;
       END;
      (move 'down' the list:
        set nextperson, to point to the next record in the list}
      nextperson:=nextpersont.next;
   END;
END;
BEGIN
 createlist(firstperson,lastperson);
printlist(firstperson,lastperson);
END.
```
 $\ddot{\phantom{0}}$ 

#### FILEMOVER

by Dana J. Schwartz

The D. C. Hayes Micromodem II opens the world of telecommunications to the Apple owner. However, I found shortly after installing mine that the Micromodem firmware did not universally facilitate the transfer of data (notably tokenized Basic progarms) from one owner to another. It was for this purpose that I wrote Filemover.

This program will allow the exchange of almost any type of disk file (Basic, binary, or text) between two Micromodem II users. Files may be sent in either direction at the rate of about six sectors per minute. A checksum is also included with each sector transmitted in order to detect errors from noise on the telephone lines.

In addition, Filemover is able to "boot" a copy of itself to another Micromodem II. Although this process takes slightly longer (about 15 to 20 minutes), it is usually much faster than physically transporting the program.

Although the Micromodem is well suited for use as a remote terminal and for transmittal of ASCII data, it is not a simple task to transfer a full eight bits of data at a time. Even if the modem registers are configured to send eight bits, the most significant bit always emerges from the firmware as a one. Thus, in order to efficiently transmit the data found in the more common disk files, I had to go outside of the supplied firmware and manipulate the ACIA registers (the heart of the modem) myself.

Basically,, a typical transmission will proceed as follows: the transmitter will send the filename, size, and type to the receiver. The receiver will then use DOS to create a dummy file using the given parameters. Finally, the track/sector list is used to read the file sector by sector on the transmit side, machine language routines perform the transmission, and the newly created track/ sector list on the receive side is used to store the sectors.

There are only two restrictions on the type of file which may be transmitted. First, files greater than 122 sectors are not accepted, since I did not think they were common enough to require the extra code to link to a second track/ sector list. Second, random-access text files which do not have data stored on contiguous virtual sectors will not be transmitted correctly, since I also thought these to be too uncommon to justify the software overhead.

Operating Scenario

I .  $\bullet$ 

1. Both users establish voice contact and determine which will be Originate or Answer. If one user must "boot'', go to step 6.

- 2. Establish modem contact by immediate 11 pickup' or by entering number (on Originate side) and "answer" (on Answer side).
- 3. Enter terminal mode and confirm contact. Determine who will "send" or "receive", or "talk" (drop carrier). Exit terminal mode by one user typing [CTRL-A] [CTRL-X] [RTN] to initiate transfer. If "talk'', drop carrier, then either stop or go to step 3.

.. -

- 4. Transmitter chooses file from catalog and sends file data (name, type, size) to receiver. Receiver optionally renames file, then dummy file is created on disk.
- 5. File transfer begins. On completion go to step 3. If an error occurs at any time, report and go to step 3.
- 6. 11 Boot'': Transmitter informs receiver of proper sequence of commands (given on screen), establishing modem contact. Enter terminal mode. Transmitter starts Boot by [CTRL-A] [CTRL-X] [RTN]. On completion, transmitter goes to step 3 and stops, receiver saves Filemover on disk.

#### Notes

- 1. Whenever a filename is requested, a single [RTN] will produce a Catalog and prompt the user again.
- 2. This program will probably have to be modified to work with the upcoming DOS 3. 3.
- 3. The disk errors printed correspond with the codes listed on page 97 of the DOS 3. 2 manual.
- 4. The LOMEM in line 0 must be poked by hand or always entered before Filemover is executed.

#### Memory Usage

\$800 (2048) RWTS access \* \$840 (2112) Input single byte through firmware. \$848 (2120) Output single byte through firmware. \$880 (2176) Transfer data block (type, name, size)--32 bytes. \$900 (2304) Directory, track/sector list buffer. \$AOO (2560) File sector buffer. \$BOO ( 2816) Output buffer from \$AOO. \* \$B80 (2944) Input buffer to \$AOO. \* \$COO (3079) LOMEM:

\*See listings below

10

 $\sim$ 

- 0 LOMEN:3072: DIM N4(30): REM MUST BE FIRST
- 10 CALL -936: UTAB 5: TAB 15: PRINT "FILEMOVER": VTAB 9: TAB 4: PRINT "HAYES MODEM DISK FILE TR **ANSFFR"**
- 20 VTAB 13: TAB 10: PRINT "BY DANA J. SCHWARTZ": VTAB 15: TAB 10: PRINT "WASHINGTON APPLE PI" : UTAB 22
- 30 DIM HEX\$(100): GOTO 50
- 40 HEX\$( LEN( HEX\$ )+1 )=" N E88AG" : FOR I=1 TO LEN(HEX\$): POKE 511+I, ASC(HEX\$(I)): NEXT I: POKE 72,0: RETURN
- 50 HEX4="0800: A9 08 A0 12 20 D9 03 BO 01 60 AD 1F 08 8D 11 08" : GOSUB 40: CALL -144
- 60 HEX\$="0810: 60 00 01 60 01 00 11 00 24 08 00 09 00 00 01 00" : GOSUB 40: CALL -144
- 70 HEX\$="0820: 00 60 01 00 00 01 EF DS": GOSUB 40: CALL -144
- 80 HEX\$="0840: 20 07 C3 8D 28 08 60 00 AD 28 08 20 05 C3 60": GOSUB 40: CALL -144
- 90 HEX\$="0B00: A2 00 BE 29 08 A9 02 2C B6 CO FO FB BD OO OA 8D" : GOSUB 40: CALL -144
- 100 HEX\$="0B10: B7 C0 4D 29 08 8D 29 08 E8 DO EA 60": GOSUB 40:  $CALL - 144$
- 110 HEX\$="0B80: A2 00 BE 29 08 A9 01 2C B6 CO FO FB AD B7 CO 9D" : GOSUB 40: CALL -144
- 120 HEX\$="0B90: 00 0A 4D 29 08 8D 29 08 E8 DO EA 60": GOSUB 40:  $CALL - 144$
- 130 DIM M\$(5), TP\$(8)
- 140 TP\$="TIA?B???"
- 150 D\$="": REM CTRL-D
- 160 PRINT D\$; "NOMON C, I, O"
- 170 MSLOT=3: REM MODEM SLOT #
- 180 POKE 2114,192+MSLOT: POKE 2125 ,192+MSLOT
- 190 POKE 2824,134+16\*MSLOT: POKE 2832,135+16\*MSLOT: POKE 2952 #134+16\*MSLOT: POKE 2957#135 +16\*MSLOT
- 200 GOSUB 7000: GOSUB 7030: PRINT : REM INIT MODEM
- 210 INPUT "ORIGINATE/ANSWER/BOOT (O/  $A/B$ )? ", M\$
- 220 IF M\$="0" THEN 370
- 230 IF M\$#"A" AND M\$#"B" THEN 210
- 240 BOOT=0: IF M\$#"B" THEN 290
- 250 BOOT=1: CALL -936: PRINT "INSTRU
- CT RECEIVER:": PRINT
- 260 PRINT " (BOOT DOS)": PRINT " >INT": PRINT " >IN#'SLOT'" : PRINT " >PR#'SLOT'": PRINT  $\mathbf{H}$ CTRL-A CTRL-H"
- 270 PRINT " CTRL-A CTRL-Q L'NUMBER' I RTN": PRINT : PRINT " (OMIT NUMBER IF 'PICKUP')"
- 280 VTAB 14: PRINT "NOTE:": PRINT HIMEM: MUST BE IDENTICAL" : PRINT " **EXPECT DOUBLE CHARS** IN TERM MODE": UTAB 20
- 290 INPUT "PICKUP/ANSWER (P/A)? " y M\$
- 300 IF M\$="P" THEN 340
- 310 IF M\$#"A" THEN 290
- 320 IF PEEK (-16251+16\*MSLOT)>127 THEN 320: REM WAIT FOR RING
- 330 IF PEEK (-16251+16\*MSLOT)<128 THEN 330: REM WAIT TILL END
- 340 POKE 1656+MSLOT, 128+8+2+1: POKE 2040+MSLOT, 21: POKE -16250+ 16\*MSLOT, 21: PRINT
- 350 IF PEEK (-16250+16\*MSLOT) MOD 8<4 THEN 390
- 360 I= PEEK (-16249+16\*MSLOT): GOTO 350
- 370 INFUT "NUMBER (RTN IF PICKUP)? "  $4M<sub>5</sub>$
- 380 FRINT "";N\$! REM CTRL-Q
- 390 CALL -936: GOSUB 7010: GOSUB 7020: POKE 1912+MSLOT, 8+2
- 400 INPUT M\$
- 410 GOSUB 7000: IF M\$="" THEN 430 : REM CTRL-R
- 420 GOSUB 7030: PRINT "": GOSUB 7010: REM CTRL-R
- 430 POKE 1912+MSLOT, 128+4: POKE 1784+MSLOT, 0
- 440 IF BOOT=1 THEN 9000
- 450 CALL -936: PRINT "INSERT DISK FO R TRANSFER": PRINT : PRINT
- 460 MODE=0: REM ASSUME SEND
	- 470 INPUT "SEND/RECEIVE/TALK (S/R/T)  $7 - 4$   $\times 10$
	- 480 IF M\$="S" THEN 1000
	- 490 IF M\$="R" THEN 2000 500 IF M\$#"T" THEN 470
	-
	- 510 POKE -16251+16\*MSLOT, 136
	- 520 INPUT "CONTINUE/HANG UP (C/H)? " » ሸ\$
	- 530 IF M\$="H" THEN 570
	- 540 IF M\$#"C" THEN 520
	- 550 GOSUB 7000: GOSUB 7030: PRINT
	- 560 GOTO 350
	- 570 POKE -16251+16\*MSLOT, 0
- **580 END**
- 1000 PRINT D\$\$"CATALOG"

>LIST 1010.30000 1010 PRINT : INPUT "FILE NAME? " , N\$ 1020 IF LEN(N\$)<1 THEN 1000 1030 POKE 2075, 9: POKE 2078, 1: GOSUB 6000: REM T/S TO \$0900, FILE INF 0 TO \$0880 1040 IF PEEK (2065)#0 THEN 1000 1050 TPI=TY MOD 8+1 1060 PRINT "TYPE = '"; TP\$(TPI, TPI)  $SIZE = "JSZI"$  ( " $JSZ \frac{1}{2}$  if  $\lambda$ 1;" TO SEND )" 1070 IF SZ<124 THEN 1090 1080 PRINT "SIZE > 123": GOTO 1000 1090 POKE 2088,134: CALL 2120: REM SY **NC** 1100 GOSUB 3000 1110 PRINT "SENDING FILE INFO" 1120 FOR I=0 TO 31: POKE 2088, PEEK (2176+I): CALL 2120: NEXT I 1130 POKE 2075, 10: POKE 2078, 1: REM R EAD TO \$0A00 1140 FOR I=1 TO SZ-1 1150 TR= PEEK (2314+I\*2):SE= PEEK (2315+I\*2): GOSUB 5000: REM READ **SECTOR** 1160 GOSUB 3000 1170 IF PEEK (2065)#0 THEN 1900: REM ERROR ON READ 1180 PRINT "SENDING SECTOR ";I 1190 CALL 2816: REM SEND SECTOR 1200 POKE 2088, PEEK (2089)/16: CALL 2120: POKE 2088, PEEK (2089 ) MOD 16: CALL 2120: REM SEND CK **SUM** 1210 NEXT I 1220 GOSUB 3000 1230 PRINT : PRINT "TRANSFER COMPLETE ": PRINT 1240 INPUT "HIT RETURN TO CONTINUE IN TERM MODE", M\$ 1250 GOTO 390 1900 PRINT : PRINT "SENDING BAD SECTO" **R AND CKSUM"** 1910 CALL 2816 1920 POKE 2088, 255: CALL 2120: CALL 2120 1930 CALL 2112: IF PEEK (2088)<> 255 THEN 1930 1940 GOTO 8010 2000 MODE=1: GOSUB 3000: REM SYNC 2010 POKE 2088, 134: CALL 2120 2020 PRINT "RECEIVING FILE INFO" 2030 FOR I=0 TO 31: CALL 2112: POKE

2176+1, PEEK (2088): NEXT I:

REM GET FILE DATA  $2040$  TYR= PEEK (2176):SZR= PEEK (2207)-128: REM ALWAYS LOCKED 2050 FOR I=0 TO 29: POKE 3077+I, PEEK (2177+I): NEXT I: POKE 3107,30: REM FILE NAME TO N\$ 2060 IF SZR>1 THEN 2080 2070 PRINT "BAD FSI RCVD": GOTO 8000 2080 PRINT "FILE TO TRANSFER : " »N\$: PRINT 2090 INPUT "RENAME (Y/N)? ", M\$ 2100 IF M\$="N" THEN 2150 2110 IF M\$#"Y" THEN 2090 :2120 PRINT D\$\$"CATALOG" 2130 PRINT : INPUT "NEW FILE NAME? " , N\$ 2140 IF LEN(N\$)<1 THEN 2120 2150 TPI=TYR MOD 8+1 2160 PRINT "ALLOTTING FILE : ";N\$ : PRINT "TYPE =  $\prime$ "; TP\$(TPT. TPI);"' SIZE = ";SZR;" ( "  $*$ SZR-1 $*$ " TO SEND  $)*$ .2170 FRINT D\$\$"OPEN "\$N\$\$",L256" 2180 FOR I=0 TO SZR-2: PRINT D\$\$ "WRITE " FN\$ F" ,R" FI: PRINT N\$ : NEXT I 2190 PRINT D\$\$"CLOSE "\$N\$ 2200 POKE 2075, 9: FOKE 2078, 1: GOSUB 6000: REM GET T/S IN \$0900; UPDA TE TYPE 2210 IF PEEK (2065)#0 THEN 8000 2220 POKE 2075,10: POKE 2078,2: REM W RITE FROM \$0A00 2230 FOR I=1 TO SZR-1 2240 TR= PEEK (2314+I\*2):SE= PEEK  $(2315+1*2)$ 2250 IF TR>2 AND TR<35 AND TR<>17 AND SE<13 THEN 2270 2260 PRINT "BAD TR/SE PAIR": GOTO 8000 2270 POKE 2088, 134: CALL 2120: REM SE ND ACK 2280 PRINT "RECEIVING SECTOR "#I 2290 CALL 2944: REM RCVE SECTOR 2300 CALL 2112:CK= PEEK (2088) MOD 16: CALL 2112:CK=CK\*16+( PEEK (2088) MOD 16): REM GET CKSUM 2310 IF CK= PEEK (2089) THEN 2330 2320 PRINT "BAD CHECKSUM": GOTO 8000 2330 GOSUB 5000: REM WRITE SECTOR 2340 IF PEEK (2065)#0 THEN 8000 2350 NEXT I 2360 POKE 2088,134: CALL 2120: REM SE ND ACK 2370 PRINT : PRINT "TRANSFER COMPLETE ": PRINT

 $12 -$ 

2380 INPUT "HIT RETURN TO CONTINUE IN TERM MODE", NS 2390 GOTO 390 3000 CALL 2112 3010 IF PEEK (2088)=255 THEN 8000 3020 IF PEEK (2088)<>134 THEN 3000 3030 RETURN 5000 POKE 2070, TR: POKE 2071, SE 5010 POKE 2065,0 5020 CALL 2048 5030 IF PEEK (2065)=0 THEN RETURN 5040 PRINT : PRINT "DISK ERROR " **FEEK (2065)** 5050 PRINT "TRACK = " $jTRj"$  SECTOR = " **:SE** 5060 RETURN 6000 TR=17:SE=12: GOSUB 5000: REM DIR **ECTORY** 6010 IF PEEK (2065)#0 THEN RETURN : REM ERROR 6020 ST=2304:LN= LEN(N\$) 6030 FOR I=ST+13 TO ST+223 STEP 35 6040 IF PEEK (I-2)=0 THEN 6260 6050 FOR J=1 TO LN 6060 IF PEEK (I+J)<> ASC(N\$(J)) THEN 6200 6070 NEXT J 6080 IF LN=30 THEN 6120 6090 FOR J=LN+1 TO 30 6100 IF PEEK (I+J)<>160 THEN 6200 6110 NEXT J 6120 TY= PEEK (I):SZ= PEEK (I+31 6130 FOR J=0 TO 31: POKE 2176+J, PEEK (I+J): NEXT J 6140 IF MODE=0 OR TY=TYR THEN 6180 6150 POKE I, TYR 6160 POKE 2078,2: GOSUB 5000: POKE 2078,1: REM UPDATE TYPE 6170 IF PEEK (2065) 40 THEN RETURN : REM ERROR 6180 TR= PEEK  $(1-2)!SE=$  PEEK  $(1-$ 1): GOSUB 5000: REM T/S LIST 6190 RETURN 6200 NEXT I 6210 TR= PEEK (ST+1):SE= PEEK (ST+  $2)$ 6220 IF TR=0 AND SE=0 THEN 6260 6230 GOSUB 5000: REM NEXT DIR SECT 6240 IF PEEK (2065)#0 THEN RETURN **: REM ERROR** 6250 GOTO 6030 6260 PRINT "FILE NOT FOUND"  $13$ 6270 POP : IF MODE=1 JHEN 8000

6280 FOR I=1 TO 1000: NEXT I 6290 GBTB 1000 7000 PRINT D\$; "IN\$0": RETURN 7010 PRINT D\$; "PR#0": RETURN 7020 PRINT D\$; "IN#"; MSLOT: RETURN 7030 PRINT D\$; "PR#"; MSLOT: RETURN 8000 POKE 2088, 255: CALL 2120: REM ER ROR CODE 8010 PRINT : PRINT "ABNORMAL TERMINAT ION": PRINT 8020 IF MODE=0 OR SZR<2 THEN 8080 8030 INPUT "DELETE NEW FILE (Y/N)? "  $, M$$ 8040 IF M\$="N" THEN 8080 8050 IF M\$#"Y" THEN 8030 8060 PRINT D\$; "UNLOCK ";N\$ 8070 PRINT D\$\$"DELETE "\$N\$ 8080 GOSUB 7000: GOSUB 7010 8090 PRINT : INPUT "HIT RETURN TO CON TINUE IN TERM MODE", M\$ 8100 GOTO 390 9000 CALL -936 9010 STRH= PEEK (203) : STRL= PEEK (202)/8\*8 9020 STPH= PEEK (77):STPL=( PEEK (76)+7)/8\*8 9030 IF STPL<256 THEN 9040:STPH= STPH+1:STPL=STPL-256 9040 GOSUB 7030: PRINT "POKE 203," **# PEEK (203): GOSUB 9500** 9050 GOSUB 7030: PRINT "POKE 202," **F PEEK (202): GOSUB 9500** 9060 GOSUB 7030: PRINT "CALL -151" : COSUB 9500 9070 CALL -936 9080 POKE 60, STRL: POKE 61, STRH: POKE 62, STRL+7: POKE 63, STRH: CALL -589: PRINT 9090 FOR I=0 TO 28: POKE 3077+I, PEEN (1152+I): NEXT I: POKE 3106,30: REM INTO N\$ 9100 POKE-3081,186: REM "3" 9110 GOSUB 7030: PRINT N\$: GOSUB 9500 9120 STRL=STRL+8: IF STRL<256 THEN 9130:STRH=STRH+1:STRL=STRL-256 9130 IF STRH<>STPH OR STRL<>STPL THEN 9070 9140 GOSUB 7030: PRINT "3DOG": GOSUB 9500 9150 CALL -936: PRINT "INSTRUCT RECEI VER:": PRINT 9160 PRINT " (PICK UP PHONE IF 'PICK UP')": PRINT " CTRL-A CTRL-Z" : PRINT " CTRL-A CTRL-X RTN" : PRINT " >SAVE FILEMOVER"

*:* VTAB 15 9170 GOSUB 7030: PRINT "": GOSUB 7010: REH CTRL-T 9180 GOSUB 7020: POKE 1912+MSLOT, 8+2 9190 BOOT=O: GOTO 400 9500 GOSUB 7010: GOSUB 7020: INPUT H\$: GOSUB 7000: RETURN 20000 REM \*\*\*\*\*\*\*\*\*\*\*\*\*\*\*\*\*\*\*\*\*\*\*\*\*\*\* 20010 REM \* \* 20020 REM \* FILEMOVER \* 20030 REM \* \* 20040 REM \* DANA J SCHWARTZ \* 20050 REM\* <301>725-6281 \* 20060 REM \* \* 20070 REM \* 5/15/80 \* 20080 REM \* \* 20090 REM \*\*\*\*\*\*\*\*\*\*\*\*\*\*\*\*\*\*\*\*\*\*\*\*\*\*\* 20100 REM 0- 999 SET-UP 20110 REM 1000-1999 SEND 2000-2999 RECEIVE 20130 REM 20140 REM 3000-3999 ACK RCVR 20150 REM 5000-5999 CALL RWTS 20160 REM 6000-6999 FIND T/S LIST 20170 REM 7000-7999 IN/PR SUBS **ERROR HANDLER** 20190 REM 20200 REM 9000-9999 SELF-TRANSFER MODEM SLOT # LINE 170

 $\cdot$  .

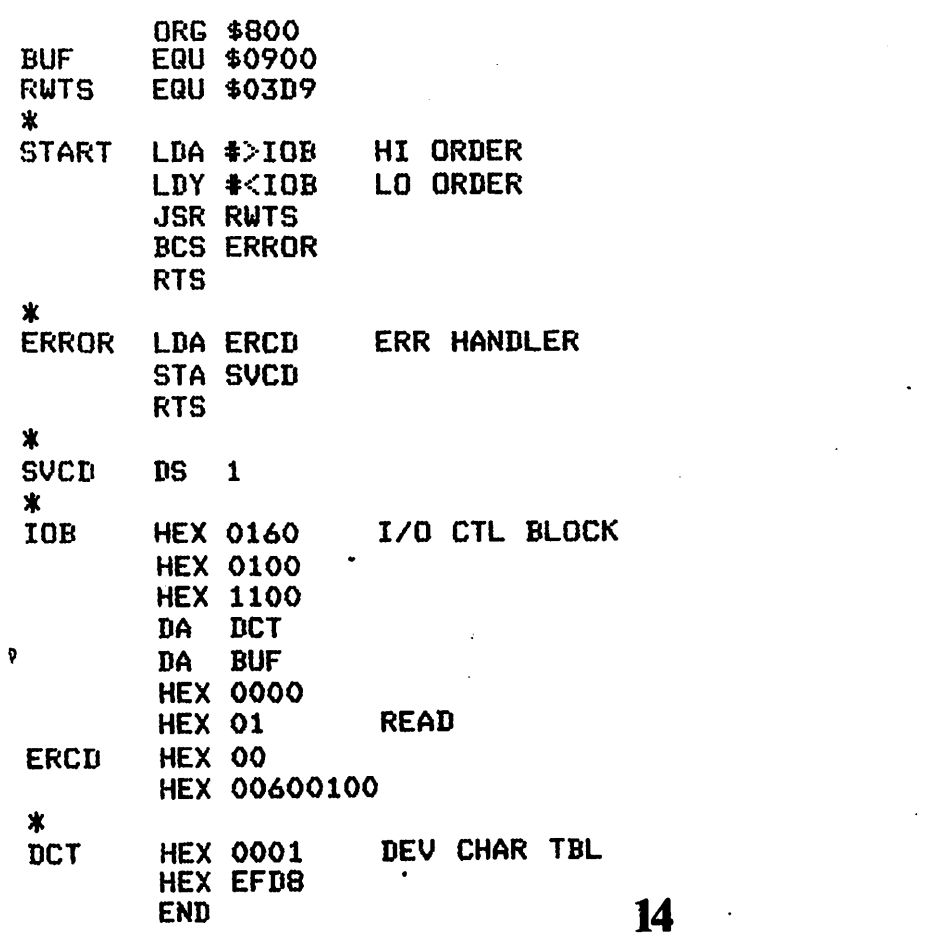

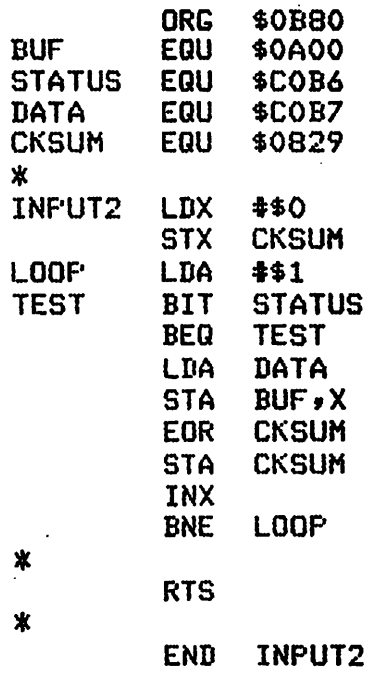

BUF STATUS DATA CKSUM

LOOP TEST

\* \* -

\*<br>OUTPUT2 LDX \*\$0

**ORG \$0BOO**<br>EQU \$0A00 EQU SOAOO

EQU \$COB6<br>EQU \$COB7 EQU \$COB7<br>EQU \$0829 EQU \$0829 ·

STX CKSUH LDA #\$2

BIT STATUS<br>BEQ TEST **TEST**  $LDA$  BUF,  $X$ STA DATA<br>EOR CKSUI

STA CKSUH

INX

RTS

END OUTPUT2

**CKSUM** 

**LOOP** 

#### WRITING A WORD PROCESSOR

John L. Moon

#### INTRODUCTION

This article is about writins a word processor prosram. This will serve as a sood example of a number of prosrammins techniques from design throush implementation and testing. However, It is neither the best word Processor nor the best example of sood prosrammins techniques; rather it is a rersonal examrle of doins a useful job usins the APPLE II.

This article will identify program development stages which correspond to: problem definition, design, implementation stages and the remaining "wish list".

#### PROBLEM DEFINITION

Ny first "problem" was to define the problem. I knew that I would like to use my APPLE and its new Paper Tiser to replace my old Smith-Corona. I was somewhat familiar with word processors having used such systems at work as well as having bought APTYPE and played with Easywriter a little. I surrose, if all I was really interested in was word processing, that I could have found a system that would have satisfied my requirements. However, I had this nifts full-screen text editor written bs a friend of mine in Connecticut that was better than any other text editor that I have seen for the APPLE ( barrins a few minor aspects easily forsiven since it was free software, written in Arrlesoft so I could urdate it, and used text files that were compatible with other prosrams I have written including another text editor, a graphics package and a disk oriented assembler.)

I do not like to learn a different text editor for each application that I have that requires seneration of a text file. So to me, it was a hard requirement that the text processor be standalone in that it would take inputs from a standard text file and either print on the printer or senerate a listins file that could then be printted to the printer by a list utility.

Within this environment, my requirements besan to evolve. The word Processor should:

1) Orerate in a standalone manner, inderendent of the text editor used.

2) Use standard text files.

3) Be written in Applesoft for ease of change and transportability to other APPLE computers.

For its word processing capabilities, I had my own favorite list of commands I always used and Genivie Urban's list of what she used for senerating the club newsletter. I made up numerous lists, but finally settled on the followins for an inital implementation:

Line break: cause a line to be outputted whether or not the line is full.

Center lines.

Comments to allow documentins chanse levels and stubbins of commands.

Indentation of lines left and rishL.

Definition of Pase lensth.

Pase eJection.

Definition of line lensth.

Control over formatting, concatenation and Justification.

Spacins of empty lines.

Besin *a* ParasraPh.

This is not necessarily a complete list of all the capabilities that I wanted < see "wish list" below > but represented an adeouate set of initial capabilities. To represent capitalization, I used the up arrow ( shift-n > to desisnate which letters should be capitalized. A whole line can be capitalized bw a double UP arrow combination. This method of caPitaliztion is a necessarw compromise - bw usins a seneral lext editor, I couldn't be suaranteed of beins able to use the escape key and the inverse video that many other APPLE word processors use. However, this is a fairly straishtforward waw to implement caPitalization. If the text editor *can*  create lower case then this subterfuge doesn't have to be used. ~

#### DESIGN

Havins decided ( over a Period of weeks to months for some items > what it was that I wished to implement, it remained to figure out how to imPlement it. This consisted of lawins out overall block diasrams of data and control flow includins trial coding of the key Problems to be faced. The maJor areas that had lo be carefully thoushtout beforehand were:

The initialization and termination Processins.

File formats, oPenins, closins, reading, and writins.

InPut line aouisition.

Command decode and Processins.

Line concatenation and Justification.

Of course, to build a fully functional word processor, each of these areas would eventually have to be represented as actual Basic prosramming statements. But in the desisn slase, I wrote Just enough down lo exPlore how I would do each of these areas. When I fell like the rest was Just detail that could easily be filled in, then I went on to a different of the problem. Considering that this word processor, would be something  $\sim$ less than 300 - 400 statements, I didn't formally write up any of the<br>design documentation, but rather depended on my memory to recall or  $desism$  documentation, but rather depended on my memory to recall reconstruct the techniques as needed.

The bulk of the implementati<del>on was th</del>en written in one nisht. I started with one of my simPle text editors that already had the Seneral structure i was lookins for:

Initialization.

Command decode.

Command and Processins routines.

Termination.

I then modified it piecemeal, doins some testins alons the way. Havins identified major subsections that needed to be written, I Picked them in an order that allowed me to incrementally add capability to the Prosram and then test each Piece.

First, the file initialization was written alons with part of the  $d$ command decode. Since I would be testins it manually, the I/O orisinally confisured to only be from the Keyboard and to the display.

Then the commands were stubbed by writting a IF C\$ =  $\text{``$\star$x$''}$  THEN RETURN statement was written for each command. The output routine was stubbed by just havins it Print out the current strins, The inPut routine was then written to set individual characters and concatenate them tosether to Prevent commas and colons from terminatins the inPut incorrectly. Traps were put in the routine to allow a quick exit anytime I wanted. ( With this kind of routine, a ctl-C for break won't work!  $)$ 

At this point the prosram could be run. This checked for syntax errors as well as losic errors.

<sup>I</sup>wrote the line justification next. It works on the Principle of decidins how many blanks should be added to the line and then trys to scatter the blanks into the line equally from both sides. It was debussed by typing in lines and watching it work. By using the quick escape in the in Put mode, intermediate variables could be inspected with the Basic immediate mode.

From this point onwards, I wrote commands and tested them one by one. Finally, I rewrote the input and output sections so as to be able to access files and printer. The former ability to input test data via the keyboard was retained. ·

Capitalization was the last capability put in, added as an extra step in the inPut line aauisition.

#### **DOCUMENTATION**

Documentation is almost always left to last. In this case, my excuse was that I could use, the finished word Processor in order to write the documentation. So my test file became my user suide. Incidentally, any mistakes the Processor made in Processins the user suide served to document the software errors that needed fixins.

THE "WISH LIST"

Like every software product, this one doesn't do all I'd like it to

do. My current list for future enhancements is:

Pase numberins.

Table of contents seneration from headins indicators.

Automatic index seneration from identified phrases.

Symbols that can have a value supplied later.

A stacked file imbed carability to allow inclusion of files within files by reference.

Pase headings and trailers.

Generalization of printer I/O, multiple fonts on the Paper Tiser.

#### **SUMMARY**

Included as attachments are the prosram listins and the user suide. You are invited to chanse it as required for your usase. There are a number of other types of programming techniques used that I didn't describe above. when I set the chance, I'll put a copy in the club library alons with the text editor that I use with it.

(listing begins on p. 19.)

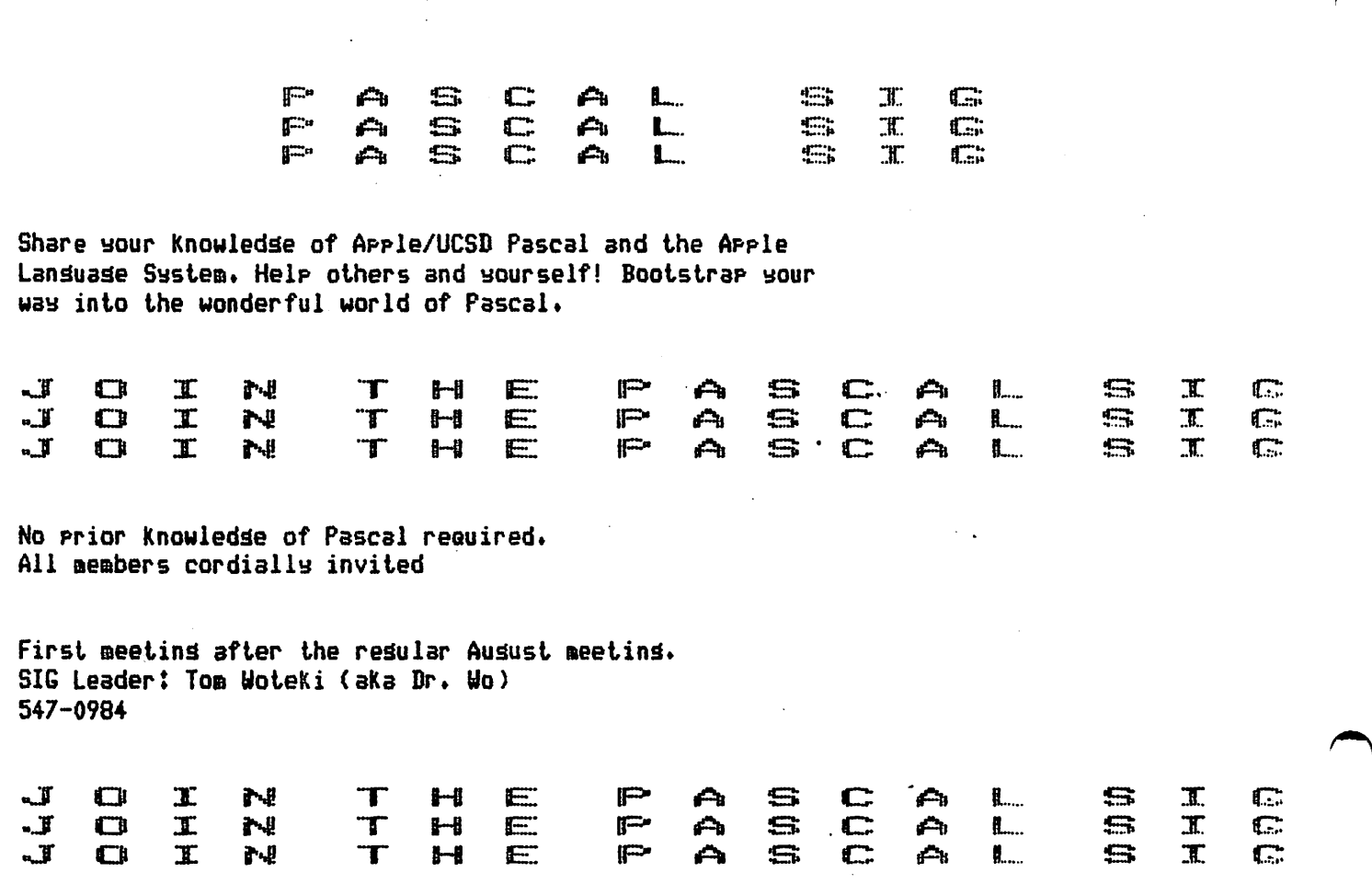

"这个多点的条件

**JLIST** 

 $\ddot{\phantom{1}}$ 

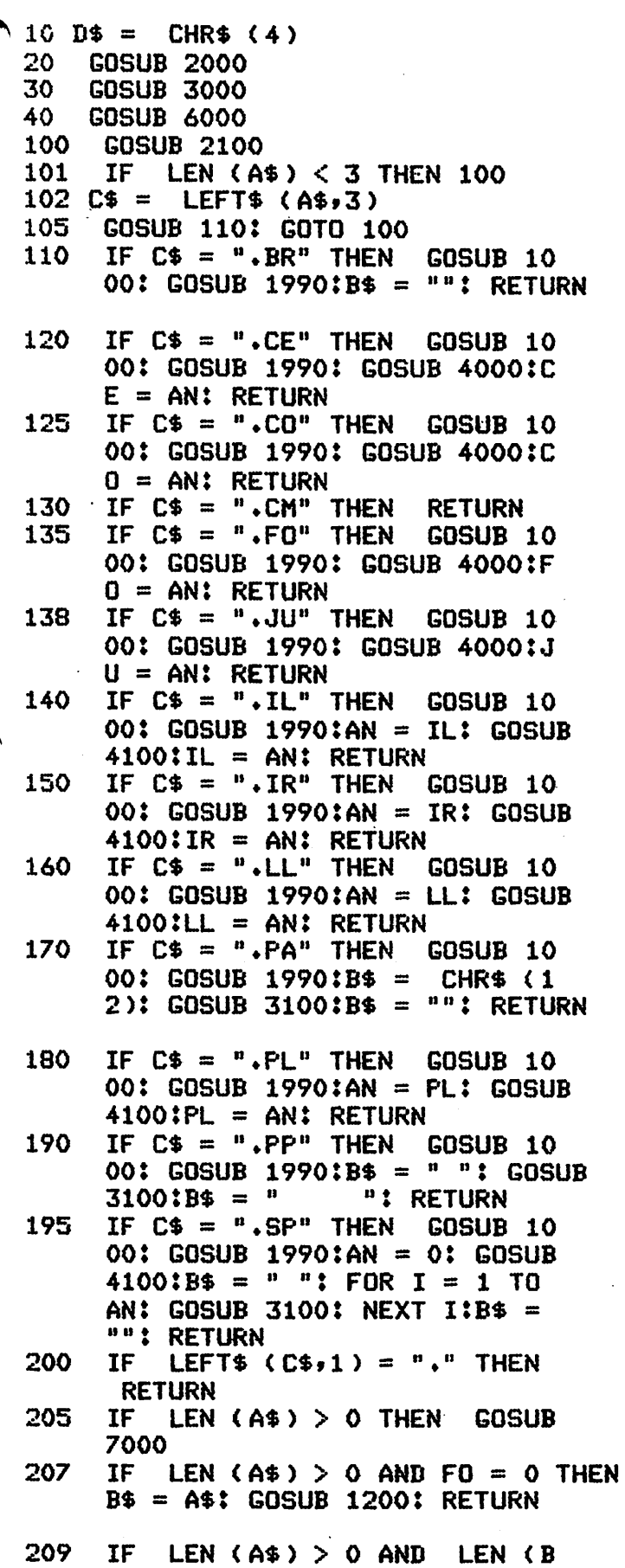

 $$3 = 0$  THEN B\$ = A\$: GOTO 21 5. IF LEN  $( A$ \$) > 0 THEN B\$ = B 210 \$ + " " + A\$ 215 IF  $CE > 0$  OR  $CO = 0$  THEN GOSUR  $1000:B$ = " " : RETURN$ 220 IF LEN (B\$) > (LL - IL - IR ) THEN GOSUB 1000:B\$ = E\$: GOTO 220 230 **RETURN** 500 GOSUB 2060: GOSUB 3050 550 **END** 1000 REM PUT OUT THE CURRENT LI **NE** 1010 REM USE ROUTINE AT 3000 TO OUTPUT TO FILE 1011 REM PUT LEFTOVER INTO E\$  $1012$  E\$ =  $\frac{101}{2}$ IF LEN (B\$) <  $>$  0 THEN CR 1020  $= 0$ 1030 IF LEN  $(B$) = 0$  THEN **RETURN** 1100 L1 = LL - IL - IR 1110  $L2 = L1$ 1115 IF LEN (B\$)  $<$  L2 THEN L2 = LEN (B\$) - 1:E\$ = "": IF CE  $= 0$  THEN GOTO 1200 IF CE  $> 0$  THEN L3 = L1 -1119 **LEN** (B\$): GOTO 1400 1120 IF MID\$  $(B*_1L2 + 1.1) <$  $\geq$ " " AND L2 > 5 THEN L2 = L2 -1: GOTO 1120 1130 E\$ = MID\$  $(B$|, L2] + 2)$ 1140 B\$ = LEFT\$  $(B$, L2)!L3 = L1 -$ L2: REM L3=#OF BLANKS TO AD D 1142 IF  $JU = 0$  THEN 1200  $1145 L4 = H1L5 = L2$ 1150 FOR  $I = 1$  TO  $L3$ 1160 L4 = L4 + 1 1170 IF MID\$  $(B$+L4+1) = " " THEN$  $LS = LS + 1: L2 = L2 + 1: B$ =$ LEFT\$  $(B$yL4) + " " + MID$$  $(B5.14 + 1)1L4 = L4 + 11$  GOTO 1190 1179 IF. L5 - 1 = H - 1 THEN L5 =  $L2$ 1180 L5 = L5 - 1: IF MID\$ (B\$,L5  $\overline{r1}$ ) =  $\overline{r}$   $\overline{r}$  THEN L2 = L2 + 1:B  $$ =$  LEFT\$ (B\$,L5) + " " + MID\$  $(B*, L5 + 1)$ : GOTO 1190 1184 IF  $LS = H$  THEN  $LS = L2$ IF L4 = L2 THEN L4 = H 1185 1186 GOTO 1160 1190 NEXT I 1200 IF IL > 0 THEN FOR  $I = 1$  TO  $1L: B$ = " " + B$ : NEXT IIB$ =$ LEFT\$  $(B5, LL)$ 1300 GOSUB 3100:B\$ =  $" " : RETURN$ 

1400  $J = INT (LL3 - 1) / 2$ ); FOR  $I = 1$  TO J:B\$ = " " + B\$: NEXT  $\text{IICE} = \text{CE} - 11$  GOTO 1300 IF  $CR = 0$  THEN  $B$ = E$$ : GOSUB 1990  $10001CR = 11$  RETURN 1991 **RETURN** 2000 INPUT "INPUT FILENAME?";F\$ 2005 IF  $F$ \$ = "KEYBOARD" THEN D\$ = CHR\$ (13) 2010 PRINT D\$; "OPEN ";F\$ 2030 **RETURN** 2060 PRINT D\$;"CLOSE ";F\$ 2070 **RETURN** 2100 PRINT D\$; "READ ";F\$: GOSUB 10000: PRINT D\$ 2110 **IF** LEN  $(As) = 0$  THEN **GOTO** 500 2120 **RETURN** 3000 **REM** 3005 INPUT "OUTPUT FILENAME?";F2 IF  $F24 <$  > "PRINTER" THEN 3010 PRINT D\$; "OPEN ";F2\$ 3020 **RETURN** 3050 IF  $F2$ \$ = "PRINTER" THEN **RETURN**  $3051$  B\$ =  $" " " " GOSUB 3100"$  PRINT D \$\$"CLOSE "\$F2\$! RETURN 3100 IF  $F2$ \$ = "PRINTER" THEN PRINT **D\$;"PR#1"** > "PRINTER" THEN 3101 IF F2\$  $<$ PRINT D\$\$"WRITE "\$F2\$ 3110 PRINT B\$ 3120 IF  $F2$ \$ = "PRINTER" THEN PRINT **D\$;"PR#O"** 3121 IF F2\$  $<$  $>$  "PRINTER" THEN PRINT D\$ 3122 **RETURN** 4000 **RFM** LOOK FOR 1, N, ON, OFF RE TURN AN=1,N,32000,O 4010 IF MID\$  $(45,5,2) = "ON" THEN$  $AN = 320001$  RETURN  $MID$ (A$,5,3) = "OFF" THEN$ 4020 **IF**  $AN = 01$  RETURN  $4030$  AN = VAL ( MID\$ (A\$,5)): RETURN 4100 LOOK FOR O, H, +H, -H **REM** 4110 **TF** LEN  $(As) = 3$  THEN AN = 0: RETURN MID\$  $(A$y4y1) = " " THEN$ 4120 IF  $AN =$ VAL ( MID\$ (A\$,5)): RETURN  $4130$  AN = AN + **VAL ( MID\$ (A\$,4)** ): RETURN  $6000 \text{ CR} = 1$  $6010 \text{ CE} = 0$  $6015$   $C0 = 32000$  $6018$  JU = 32000  $6019$  FO = 32000  $6020$  IL = 0

 $6030$  IR = 0  $6040 \text{ L} = 60$  $6050$  PL =  $60$ 6060 H = 7 6100 **RETURN** 7000 UP =  $0.16$ \$ = "" 7010 FOR  $I = 1$  TO LEN (A\$) 7014 IF MID\$  $(As, I, 1) = "1"$  AND UP = 1 THEN UP =  $1000$ 7015 **IF** MID\$  $(A$+I+1) = "1" AND$ UP =  $0$  THEN UP = 1 7016 TF. MID\$  $(As, I, 1) = "1"$  THEN 7100 7019  $J = 0$ : IF UP > 0 THEN UP = U  $P - 11$  GOTO 7030 7020 **IF** ASC  $($  MID\$  $($ A\$,I,1)) > ASC ("A") AND ASC ( MID\$  $(A$;I;1") < = A$C ("Z" ) THEN$  $J = 32$  $7030$  G\$ = G\$ + CHR\$ ( ASC ( MID\$  $(A$, I, 1)$  + J) 7100  $NEXT$   $I:AB = G$$ 7110 **RETURN**  $10000 A$ = <sup>11</sup>$ 10010 GET C\$ 10011 IF  $C\$  = " $Z$ " **THEN END** 10015 IF DB THEN PRINT C\$\$ 10020 **IF**  $C$ =$ CHR\$ (13) THEN **RETURN**  $10030$  A\$ = A\$ + C\$: GOTO 10010

ı

 $\overline{a}$ 

20

#### CRAE

A fast co-resident Applesoft editor for Applesoft programmers. Now perform global changes & finds to anything in your Applesoft program. Quote (copy) a range of lines from one part of your program to another. A fully optimized stop-list command that lists your program to the screen with no spaces added and forty columns wide. Append Applesoft programs on disk to program in memory. Formatted memory dump to aid debugging. Powerful renumber is five times faster than most available renumber routines. Auto line numbering. CRAE need be loaded only once and changes your Applesoft program right in memory. 48K Apple II or Plus & Applesoft ROM & disk.

#### MCAT

MCAT is a binary program which creates a master catalog report. The first list is sorted by file names and the second by volume number with sectors used indicated. provisions for duplicate volume numbers. 600 file names capacity on 48K system. 200 for a 32K system.

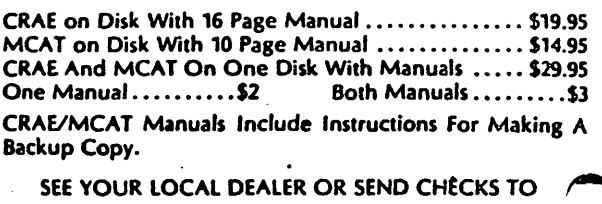

**HIGHLANDS COMPUTER SERVICES** 14422 S.E. 132nd Rénton, Washington 98055 (206) 228-6691

Washington residents add 5.3% sales tax. Applesoft and Apple registered trademarks of Apple Computers Inc.

USER GMIDE FOR THE JOHN MOON TEXT PROCESSOR John L. Moon May 10,1980

This document will describe the commands that make up the John L. Moon TEXT PROCESSOR. This is just a quick description so that I will not forset what the commands are that I used during the time that I am not usins the word processor.

First, a little preamble on how to prepare files for processing with the text processor. Files may be created using either my editor, or Brad's ED ( I would sussest ED since it has much nicer editins features The only requirement is that the file be a text file with the last record in the text file a null line ( one with just a carriage return ).

The syntax of a line is merely commands must start with a period in. column one and are two letters followed by optional parameters, and eversthins else is just text. To represent capitalization, a special. character, the up arrow ( shift-n ) is used. A sinsle up arrow will capitalize the following letter. Two up arrows will capitalize all the following characters in that source line. The total list of commands at this point, are: .br (break), .ce (center), .cm (comment, .il (indent line left), in (indent line risht), .ll (line lenth), .pa (pase eject), .pl (pase lensth), and .pp (parasraph).

For all commands that take parameters; the parameter must follow exactly one blank after the command - except for the signed numeric parameters. They must have the sign  $($  + or - ) as the fourth character with the number immediately adjacent.

will cause all accumulated words up to this time to be printed · Break and a new line started. It is possible that the line may not be risht justified.

Center takes either a numeric paramter, or ON or OFF. The following lines will be centered on the pase.

Comment can be used to put comments in the source file that will never be printed. Note that any unrecognized command will be ignored and nothing printed but comment will always be available for this purpose.

Indent line left takes a numeric or sisned numeric parameter. If an. unsisned number, the left marsin is set to that number. If the number<br>sisned, then it is added to the current marsin. is

Indent line risht is similar to .il but it indents from the risht. It should be noted that both of these commands essentially subtract from the set linelensth.

Line lensth is set to a numeric value. If the value is sisned, it is added to the current value.

Pase eject causes the paper in the printer to advance.

Page length will set a rage length value similar to how line lensth works, but at the moment, it does not actually affect anything.

21

#### LIBRARIAN'S CORNER--A Page From The Stack by David Morganstein

New additions to our library include two disks from the Denver Apple Pi of interest to adventure game players. These disks, numbered 181 and 182 are unchanged from the original copies. The programs build on a system entitled AEMON. You need 181 to build characters in a text file called FRESH MEAT (chuckle). The programs are described in detail in the latest issue of Recreational Computing.

Regarding contributions to the library, please bring disks with your programs to the monthly meetings. We will set up a machine there and copy your offerings. To encourage contributions, the club will give back a library disk of your choice in return for your contribution, if your program is selected for inclusion in the library. Keep those programs coming.

#### Disk Speed and Other Woes

I know there are some strange incompatibility problems in reading disks from other systems. Disks initialized on a Language System, for example, appear not to boot on non-Language Systems until UPDATED. For those who are unfamiliar with this term, there is a program on your MASTER DISK entitled UPDATE  $x, x, x$ , where the  $x'$ s denote the particular version (e.g. 3. 2. 1 ). If you BRUN this program, it will place a new image of the DOS (disk operating system) on any disk. It is the DOS which is read during boot-up.

At the last meeting someone turned in six disks with the message, "These  $don't work...''$  When I got home, I found that five would catalog just fine and only one gave me an I/O ERROR. Please check all your disks and keep in mind the drive speed and update tips before you return library disks.

We have talked about drive speed problems before. Here's what I've recently learned. There is an old and a new version of the disk analog card (found inside your drive). The newer versions are more tolerant of speed variations. I recently had an " $I/O$  ERROR" with my oldest drive which, when checked, had a speed error of  $10$  to  $12$  below optimal when checked with the library disk speed program. (Apple Pi Vol. 1.) After correcting this, the reading problems cleared up. Meantime, I checked another drive with the new analog card. It measured low by about 15, yet had no read problems.

#### Good Buvs In Software

A revised version of the CALL A. P. P. L. E Program Line Editor is available. If you write or enter programs, this is an invaluable tool. It allows you to EDIT individual lines with ease. It is also a key-board filter in that you may define quick two-stroke entries to do complicated and useful things. For example, the sequence "ESC", "I" causes the message ''CATALOG, DI" to be sent to the DOS, affecting a cataloging of the disk in drive 1. Other built-in functions like "ESC", "W" give you the starting address and length of the most recently BLOAD' ed

binary program. However, the power of the program is that you may build your own key-board macros to send anything you commonly use to the Apple nerve center.

"Rescue at Rigel" is a delightful sci-fi adventure. Similar to "Temples",<br>"Datestones", and "Morloc", it is a journey through a maze of rooms on various levels. The object is to locate the captives (including the fair princess) being held by sinister monsters (the TOLLAHS) - pictured as grasshopper-like characters. There are sentry-robots, plasmoids and thornets to avoid. Yes indeed, the leaders of the TOLLAHS are the HIGH TOLLAHS. (Groan....ed.)

On that note, I will reset....

"':.' • 1.6

SIGAMES--A Small Group of People Having Fun by Alban Gass.

SIGAMES is a small group of people who meet once or twice a month and discuss their mutual interests in games. The diversity of interest among the members on this subject is amazing. Yet, there is enough cohesion among the group to make most comments relevant to all. Some members are interested in artificial intelligence and LISP processing. Others prefer to develop game software while still others are looking to find an opponent to play a particular program.

Tom Lucas has been directing a group of several SIGAMES members in developing a table-driven Super Wompus or Adventure-like game. Technically, the structure is similar to that used in Scott Adams' Adventures and EAMON. Also being developed are the utilities to make it easy for someone to generate and enter new data into the program. The versatility of this technique is that everyone can develop their own scenario for an Adventure game with minimal effort. As an added feature, this structure will support real time combat.

Currently, portions of this program are being developed by different members and integrated into a unified program. Several areas of the project must still be designed in detail and no code has been developed for them. It may require several iterations of portions of the code before a documented program will be available. SIGAMES plans to make the program available through the APPLE Pl Library to the entire membership.

The SIGAMES group meets immediately after the WASHINGTON APPLE PI meeting at a place specified during the general session. The SIGAMES agenda is free wheeling and the topic of the day may be only partially discussed on the appointed day. However, members do have fun and conversation is brisk. Product reviews. computer science topics, and classical game issues are discussed, subject to the availability of speakers. If games is one of your interests, come along and join the fun. If some other topic is your passion, form your own special interest group and share your interest with others.

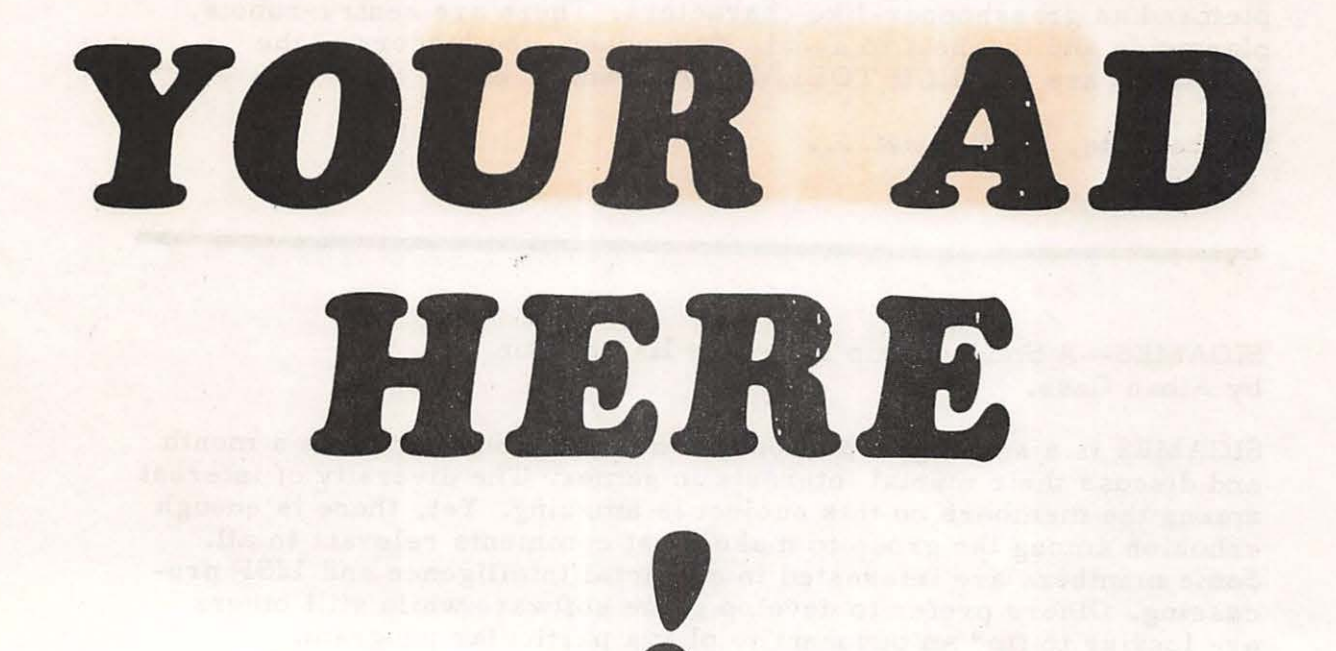

### **RATES \$30 full**  $$15$ half **SIO** quarter  $56$ eighth

(line copy only - no half-tones or colors)

' .. ··------------------ WASHINGTON APPLE PI MAIL ORDER FORM

> Washington Apple Pi now has a program library, and disks are available for purchase by anyone. The price to members is \$5.00 per disk, and \$8.00 to non-members. These disks are chock full of exceptional programs - the utilities are especially useful. The games are some of the best - not just simple and uninteresting ones. You may pick them up at any meeting or have them mailed for \$2.00 per disk additional. They will come in a protective foam diskette mailer.

> Also available for purchase by members at a discount price is the new APPLE II REFERENCE MANUAL (replaces the Red Reference Manual). The price of this manual is \$17.00. You may pick it up at a meeting or have it mailed to you at no extra charge.

> > Amount

------

------

1. New APPLE II REFERENCE MANUAL - \$17.00 each

2. PROGRAM DISKETTES<br>
Members: \$

Members: 15.00 per disk picked up a t meeting 7.00 mail.ed to you •• • Non-members:  $$8.00$  per disk picked up a meeting  $$10.00$  mailed to you...

Volume 1--Utilities I ()<br>Volume 2--Utilities II () Volume 2--Utilities II ()<br>Volume 3--Games I () Volume 3--Games I ()<br>Volume 4--Games II () Volume 4--Games II ()<br>Volume 5--Games III () Volume 5--Games III ()<br>Volume 6--Games IV () Volume 6--Games IV ()<br>Volume 7--Games V () Volume 7--Games V ()<br>Volume 8--Utilities III () Volume 8--Utilities III ()<br>Volume 9--Educational I () Volume 9--Educational I ()<br>Volume 10-Math/Science () Volume 10-Math/Science ()<br>Volume 11-Graphics I () Volume 11-Graphics I ()<br>Volume 12-Games VI () Volume 12-Games VI ()<br>Volume 13-Games VII () Volume 13-Games VII ()<br>Volume 14-IAC Utilities IV () Volume 14-IAC Utilities IV ()<br>Volume 15-Games VIII ()<br>Volume 16-Utilities V () Volume 15-Games VIII Volume 16-Utilities V ()<br>Volume 17-Graphics II () Volume 17-Graphics II ()<br>Volume 18-Education II () Volume 18-Education II ()<br>Volume 19-Communications () Volume 19-Communications ()<br>Volume 20-Music () Volume 20-Music (1)<br>Volume 21-Apple Orchard (1) Volume 21-Apple Orchard

---------------------------- TOTAL ORDER = \$

Check here if you want these shipped---

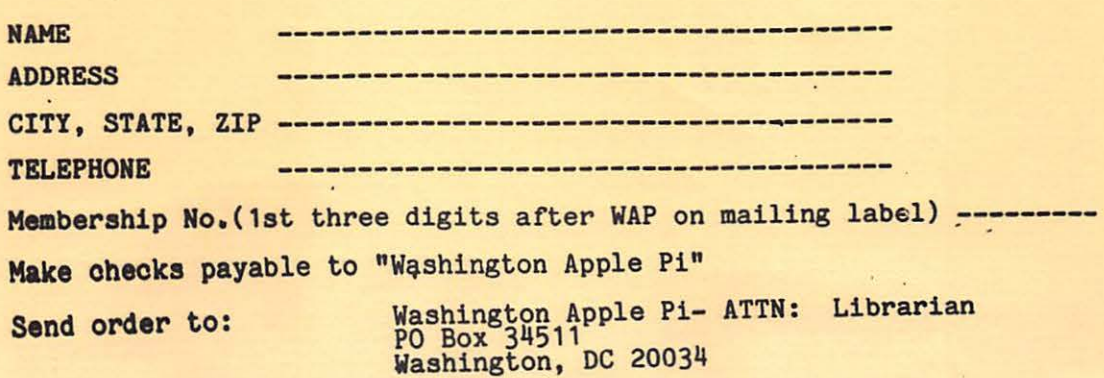

Washington Apple Pi P.O. Box 34511 Washington, D.C. 20034

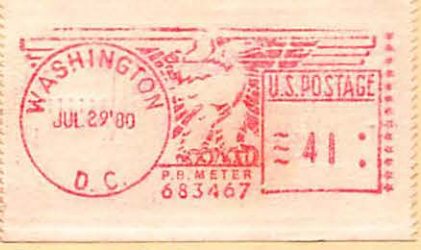

.. .

First Class